## **Smart Card Programmer TS0870P: Installation Guide**

interlogic.

TECOM | KALATEL | ARITECH | SENTROL | ESL

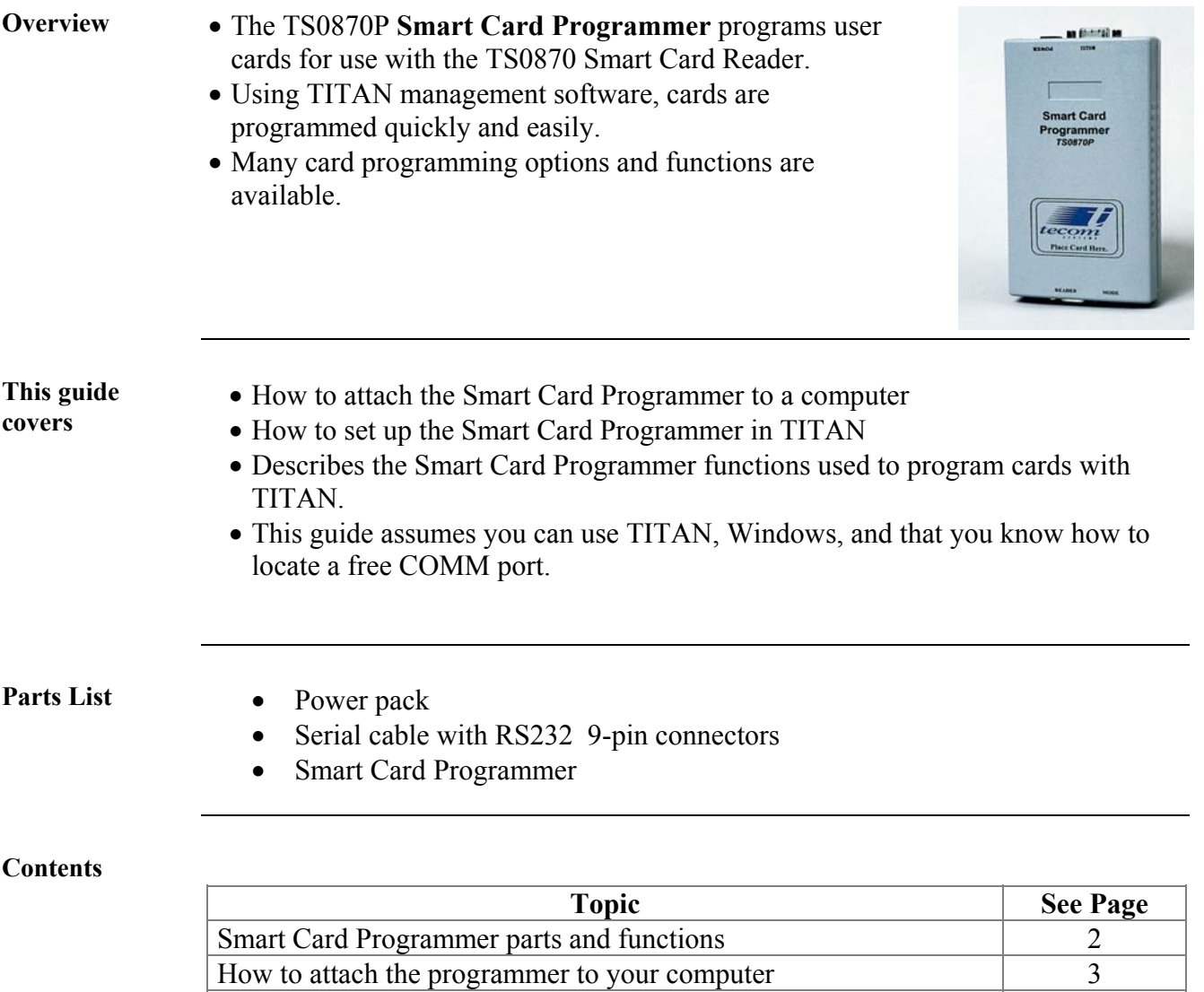

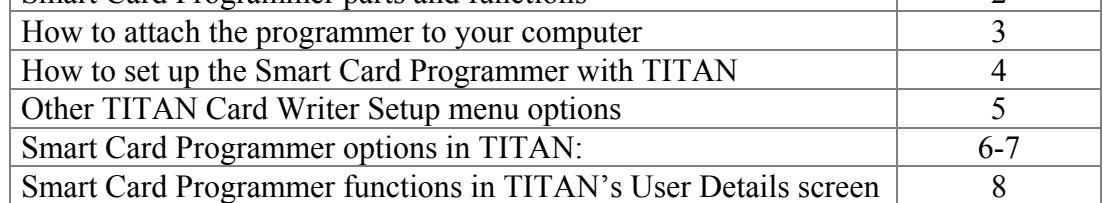

## **Smart Card Programmer parts and functions**

**Introduction** The Smart Card Programmer consists of the main body and four labelled parts.

- **At the back** are the **Power** and the **RS232** connection**.**
- **At the front** an LED **Mode** light and the **Reader** Connection.

The diagram below shows the programmer without the cables attached.

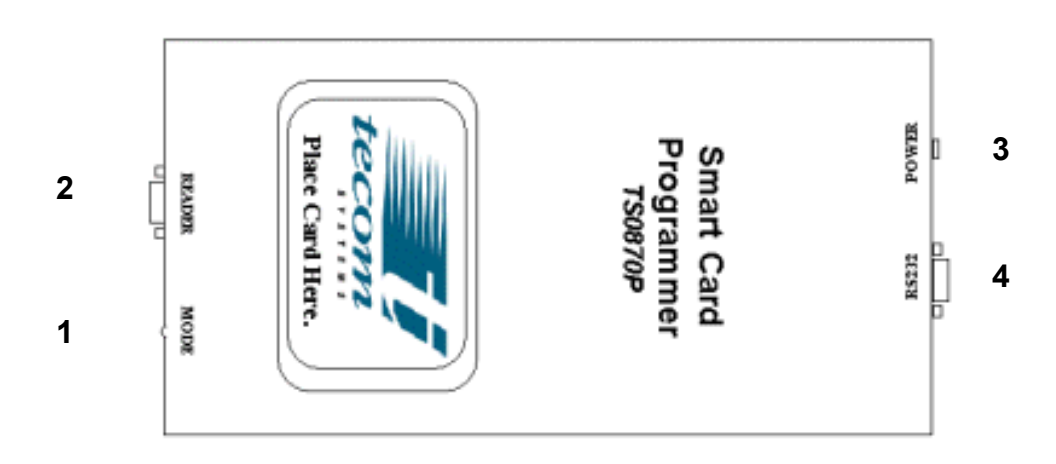

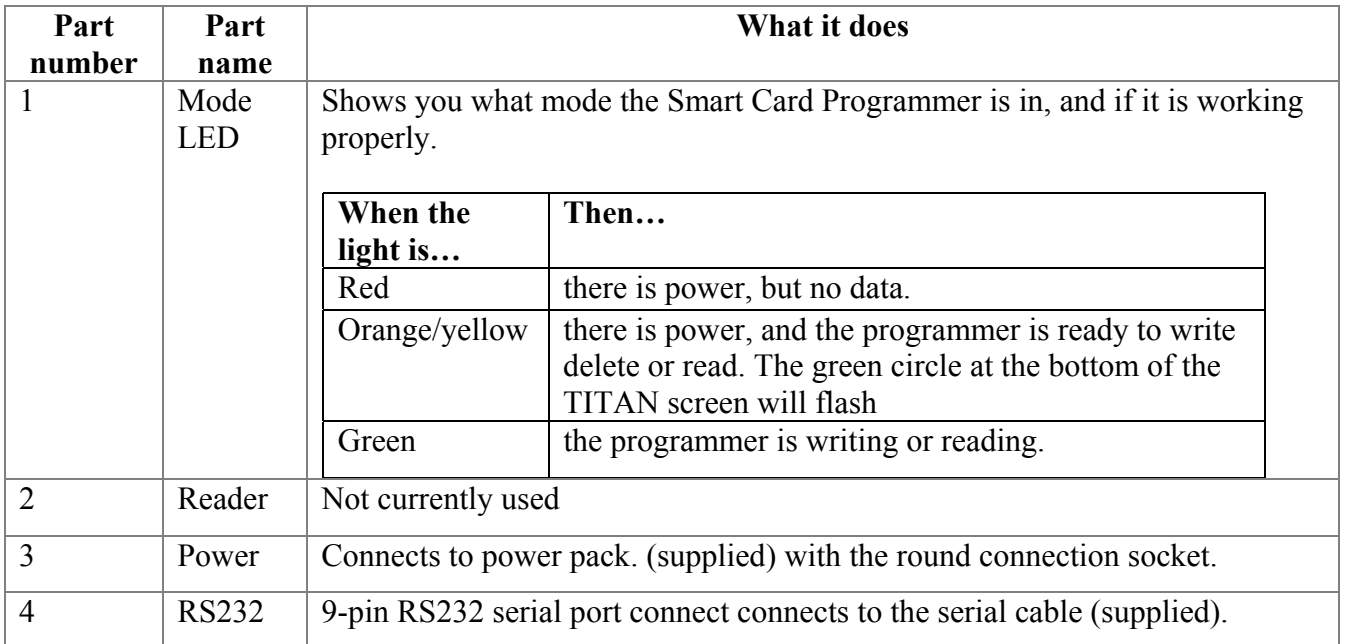

# **How to attach the Smart Card Programmer to your computer**

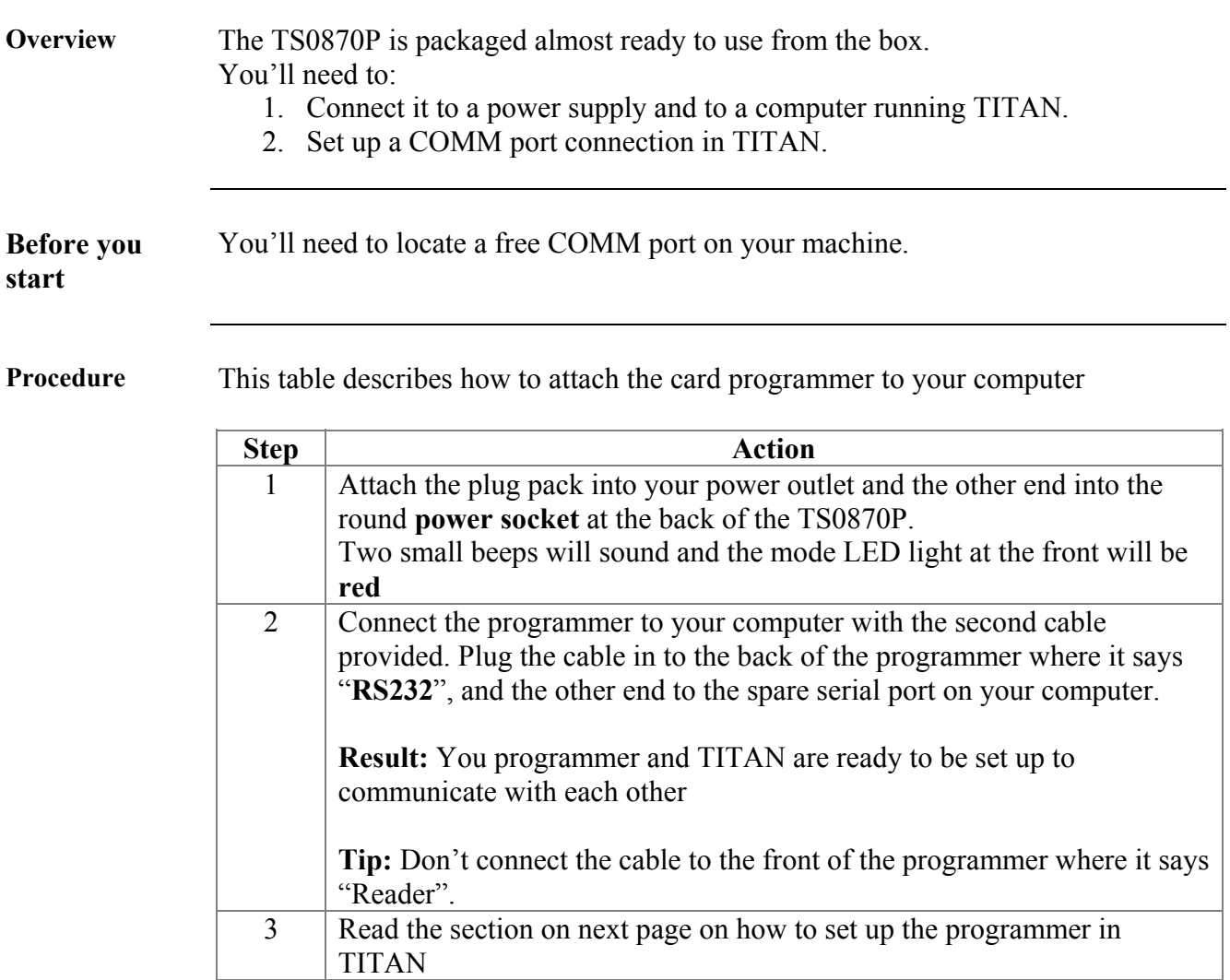

# **How to set up the Smart Card Programmer in TITAN**

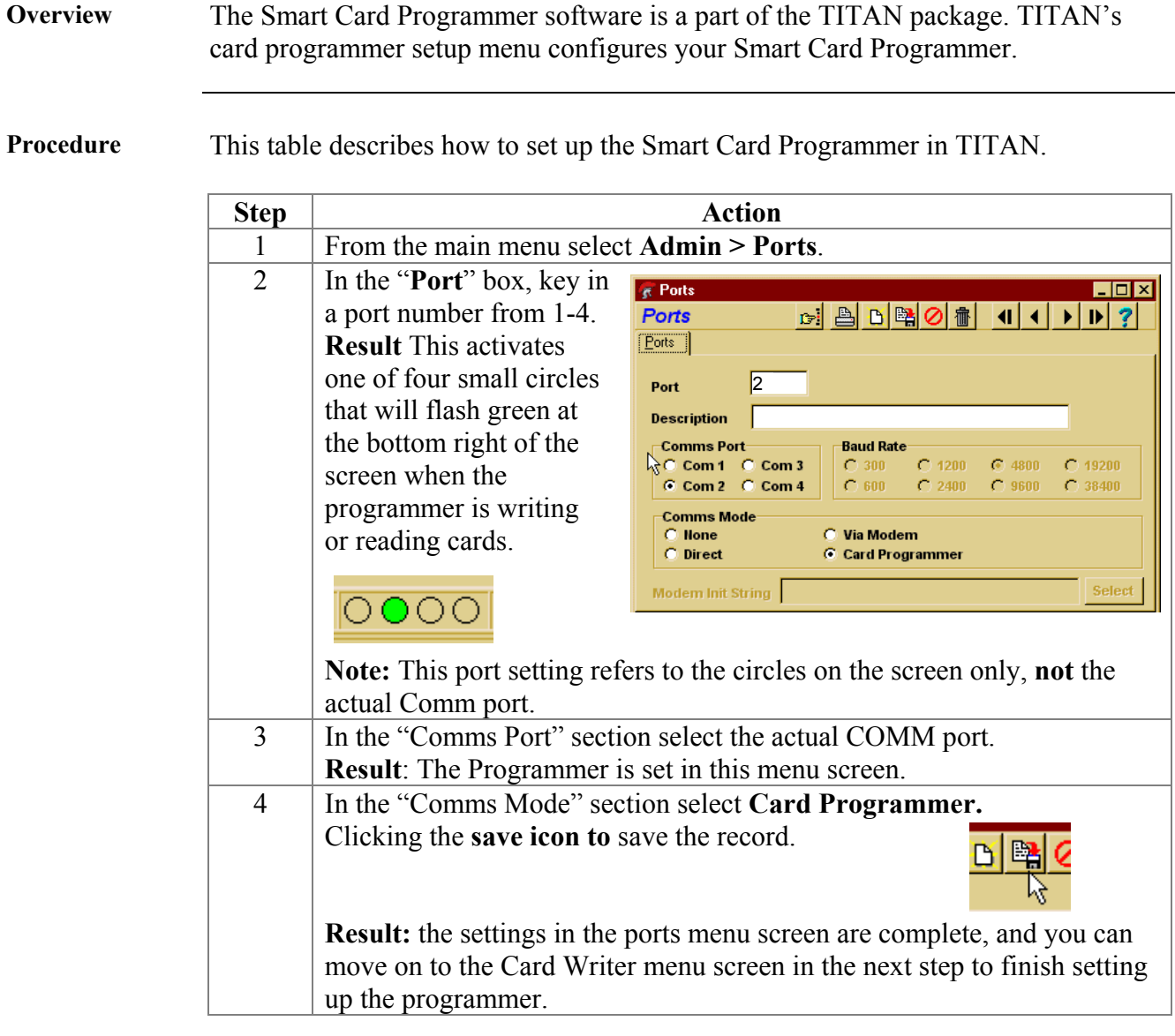

*Continued on next page* 

### **How to set up the Smart Card Programmer in TITAN,** Continued

#### **Procedure** (continued)

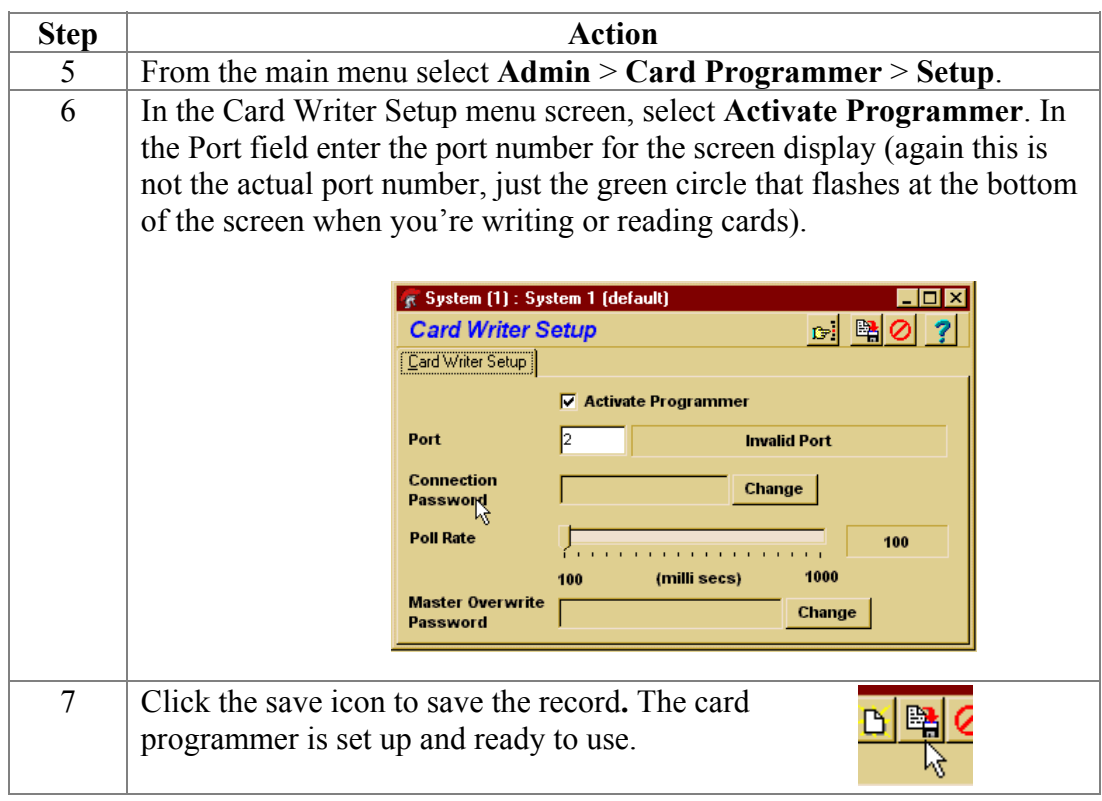

#### **Four other Card Writer setup options**

- **Connection password:** A Connection Password is needed to connect to the Card Programmer so no unauthorised cards can be programmed. This password can be any numeric password up to 10 characters in length and is manageable by the users.
- **Poll Rate:** Allows you to set how often TITAN will poll the card reader.
- **Activate Programmer:** Tick this box to operate the programmer.
- **Master Overwrite Password:** This is asked for when a new card for a user is created and that user already has a card issued OR, when a request is made to rewrite data to a card that already has data on it.

## **Smart Card Programmer options in TITAN**

**Explanation** This table gives a basic description of each of the card programmer options in TITAN. From the main menu select **Administration > Card Programmer,** and the programmer function menus will appear.

For more information, refer to TITAN's online help.

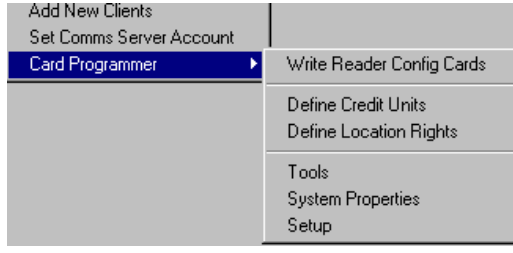

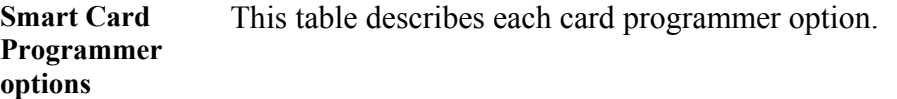

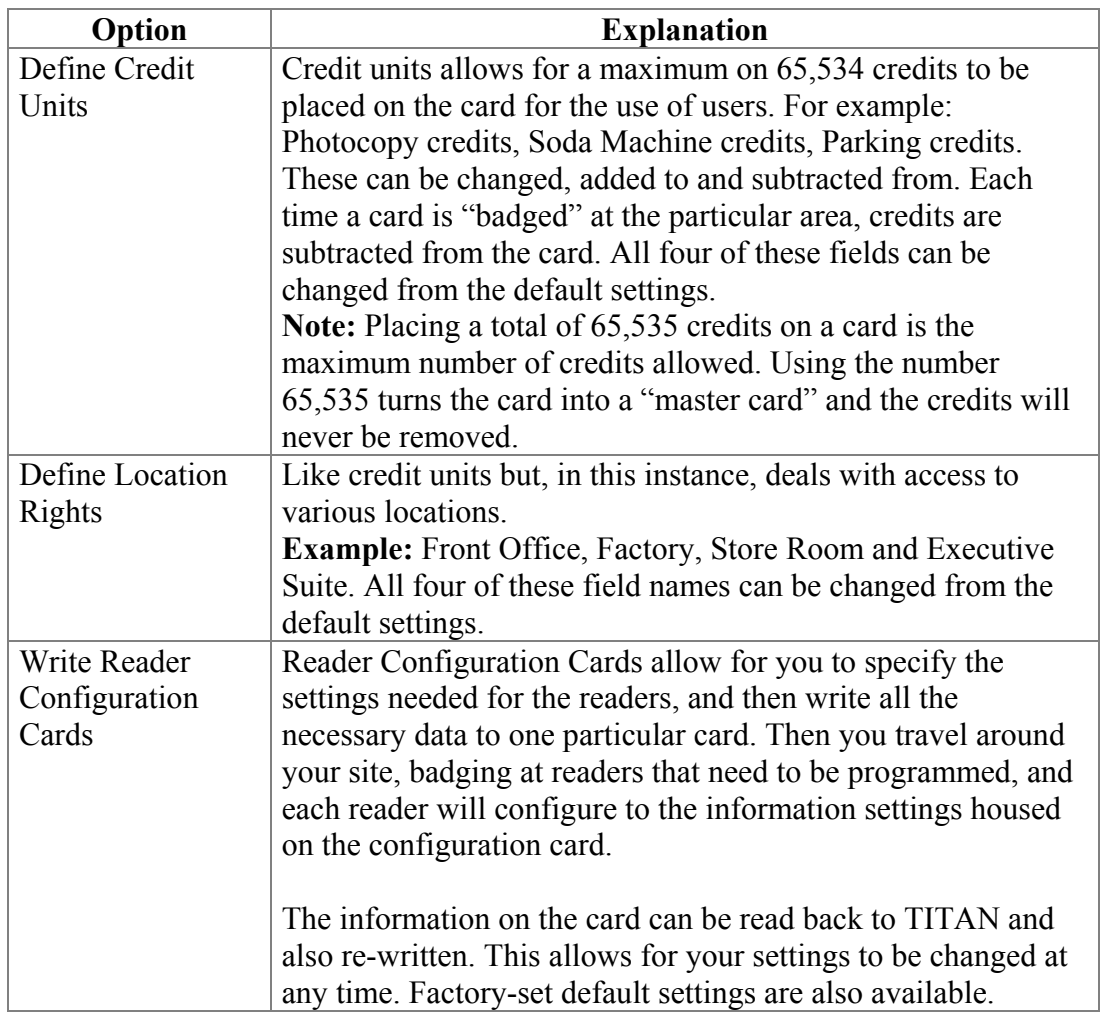

# **Smart Card Programmer options in TITAN, Continued**

#### **Smart Card Programmer options** (continued)

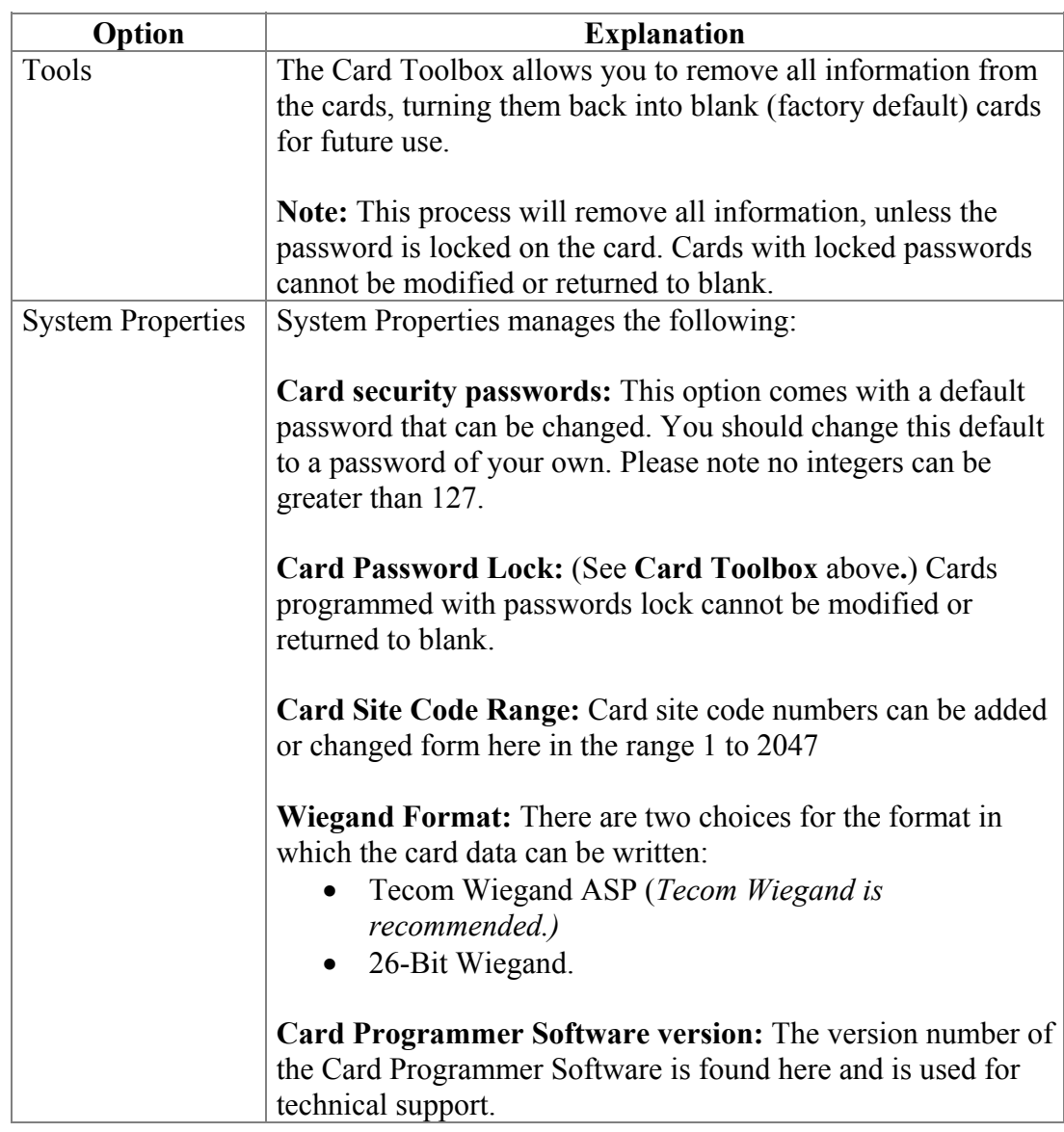

### **Card functions in TITAN's 'User Details' screen**

**User Details menu options**  From TITAN's main menu select **Users** > **Users.** Refer to TITAN online help for more information.

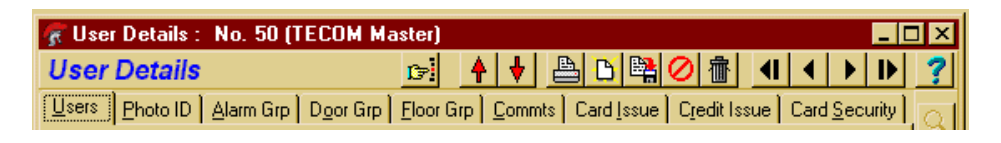

**Options** This table gives a brief description of the card programming options and procedures in TITAN.

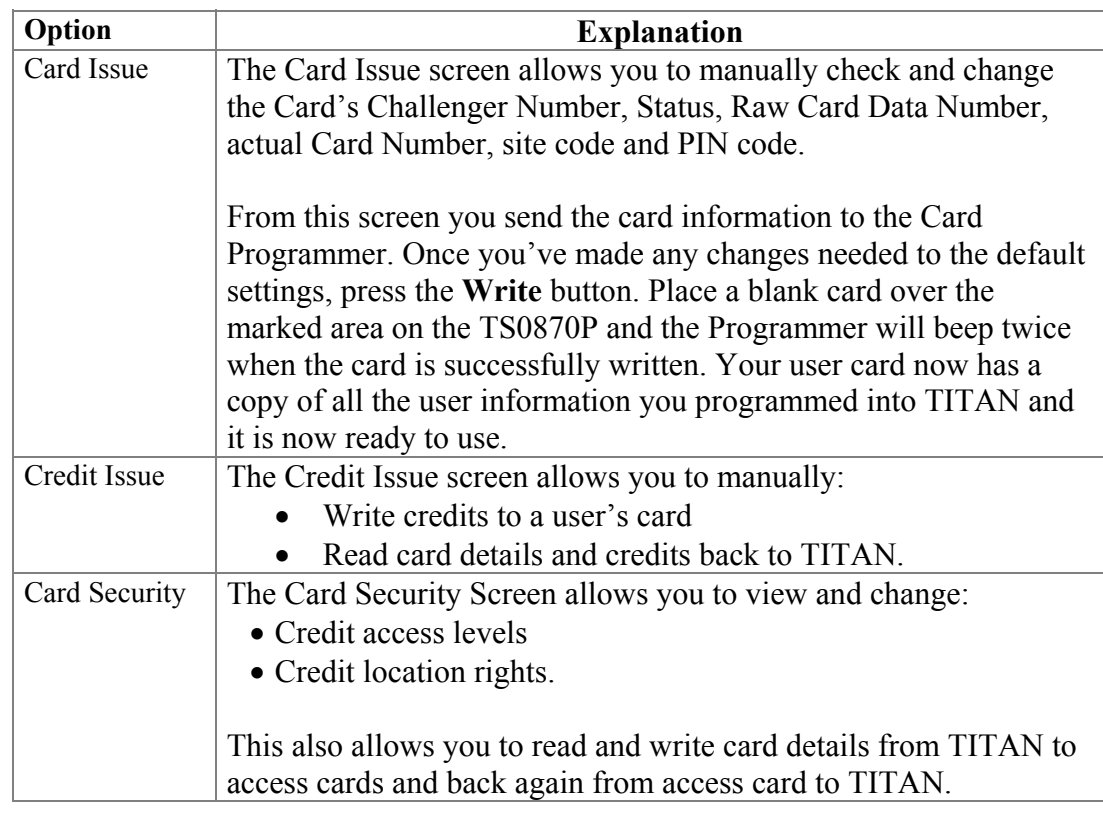

This product conforms to the standards set by Standards Australia on behalf of the Australian Communications Authority (ACA). WARNING: This is a Class A product. In a domestic environment this product may cause radio interference in which case the user may be required to take adequate measures. **N4131** 

© Interlogix Australia 646 Whitehorse Road Mitcham, Victoria 3132, Australia Phone 61 3 9259 4700 Fax 61 3 9259 4799

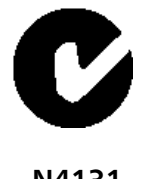

interlogi忍。

TECOM | KALATEL | ARITECH | SENTROL | ESL